## Introduction to Deep Learning

Raghu Ramanujan Dept. of Mathematics and Computer Science Davidson College

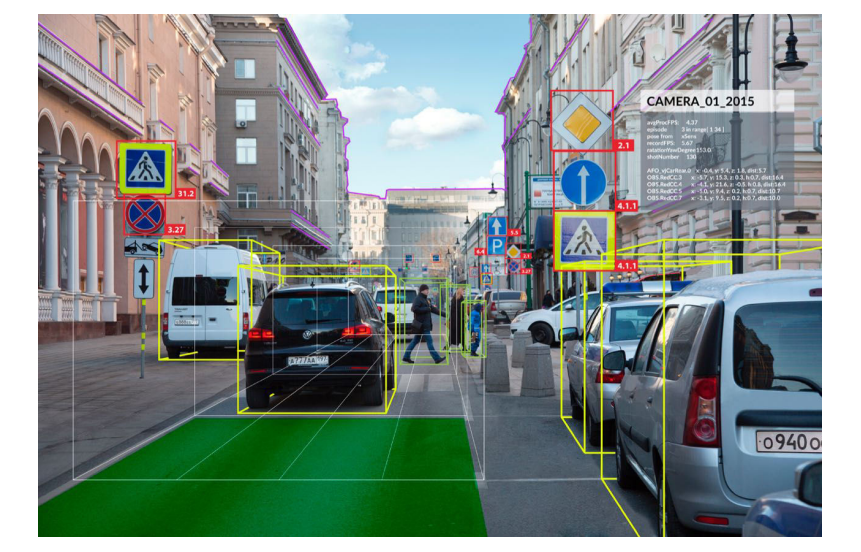

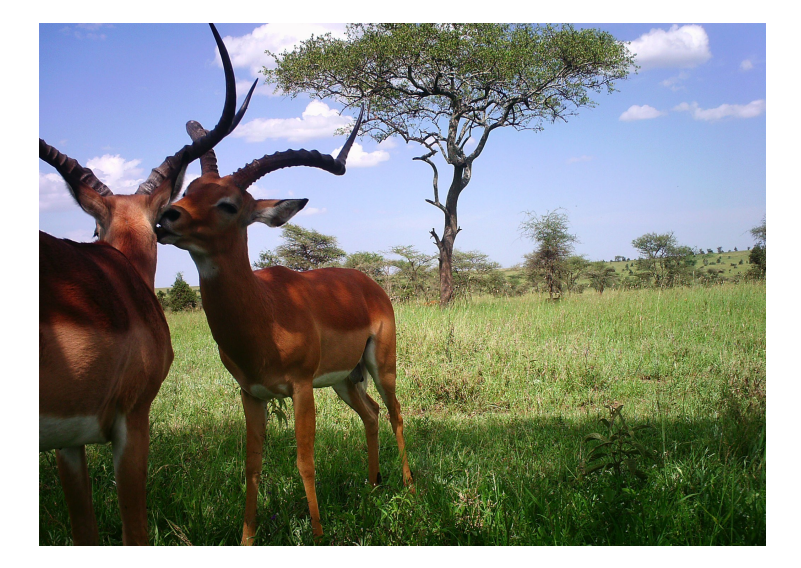

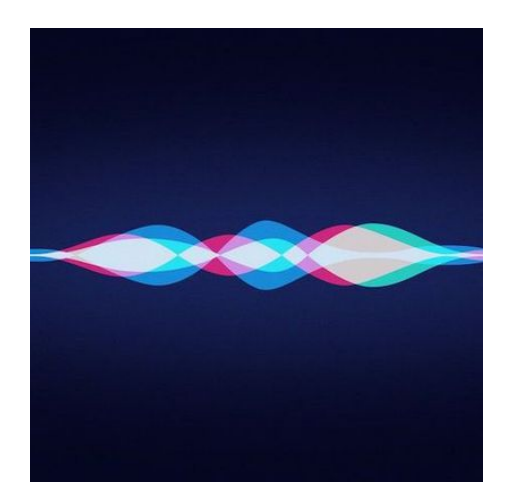

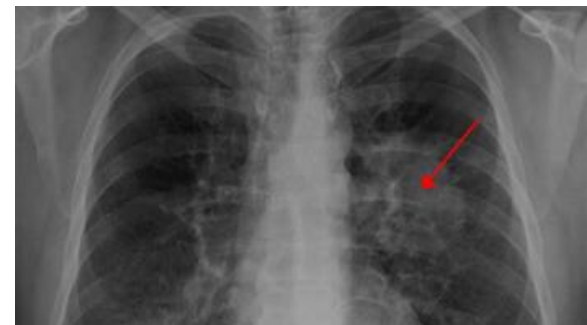

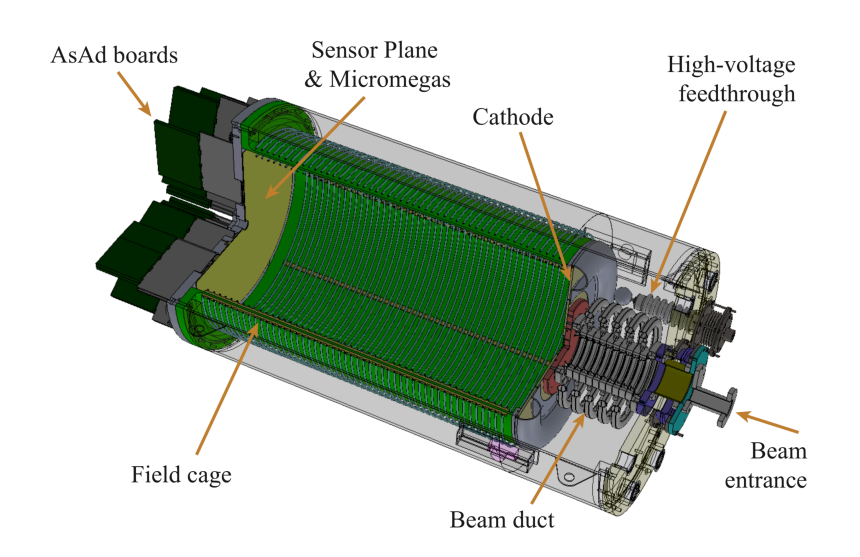

## Neural Network Fundamentals

#### The Neuron

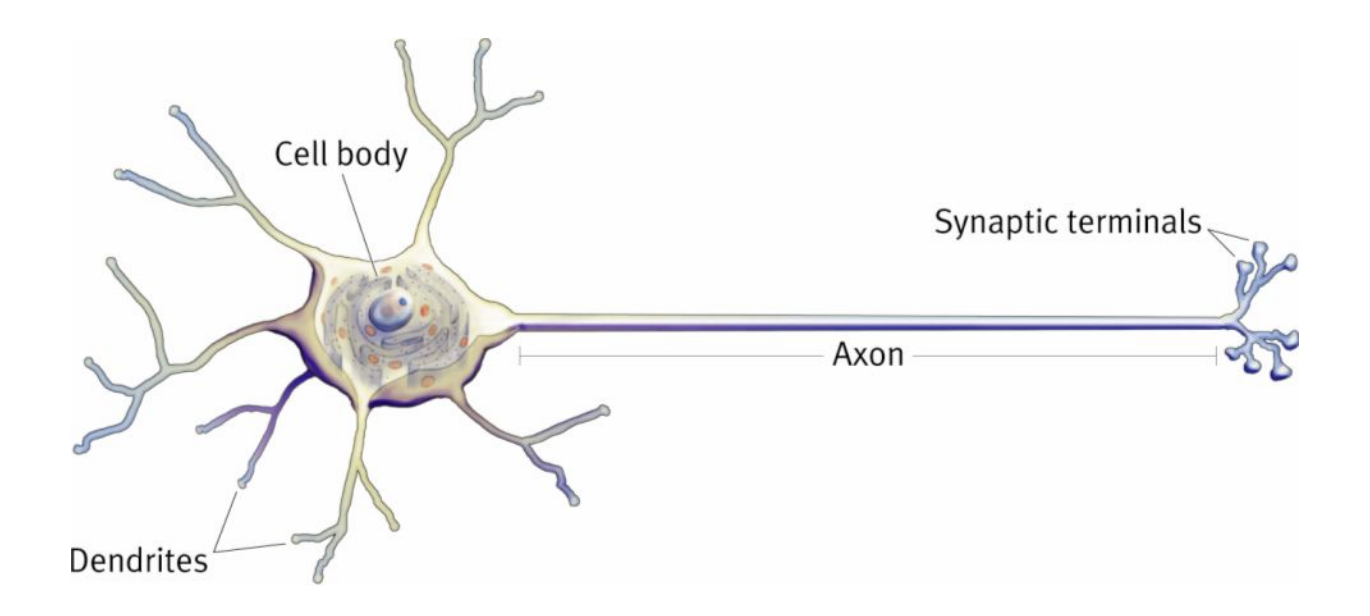

Image courtesy: http://bio3520.nicerweb.com/Locked/chap/ch03/neuron.html

### The Neuron

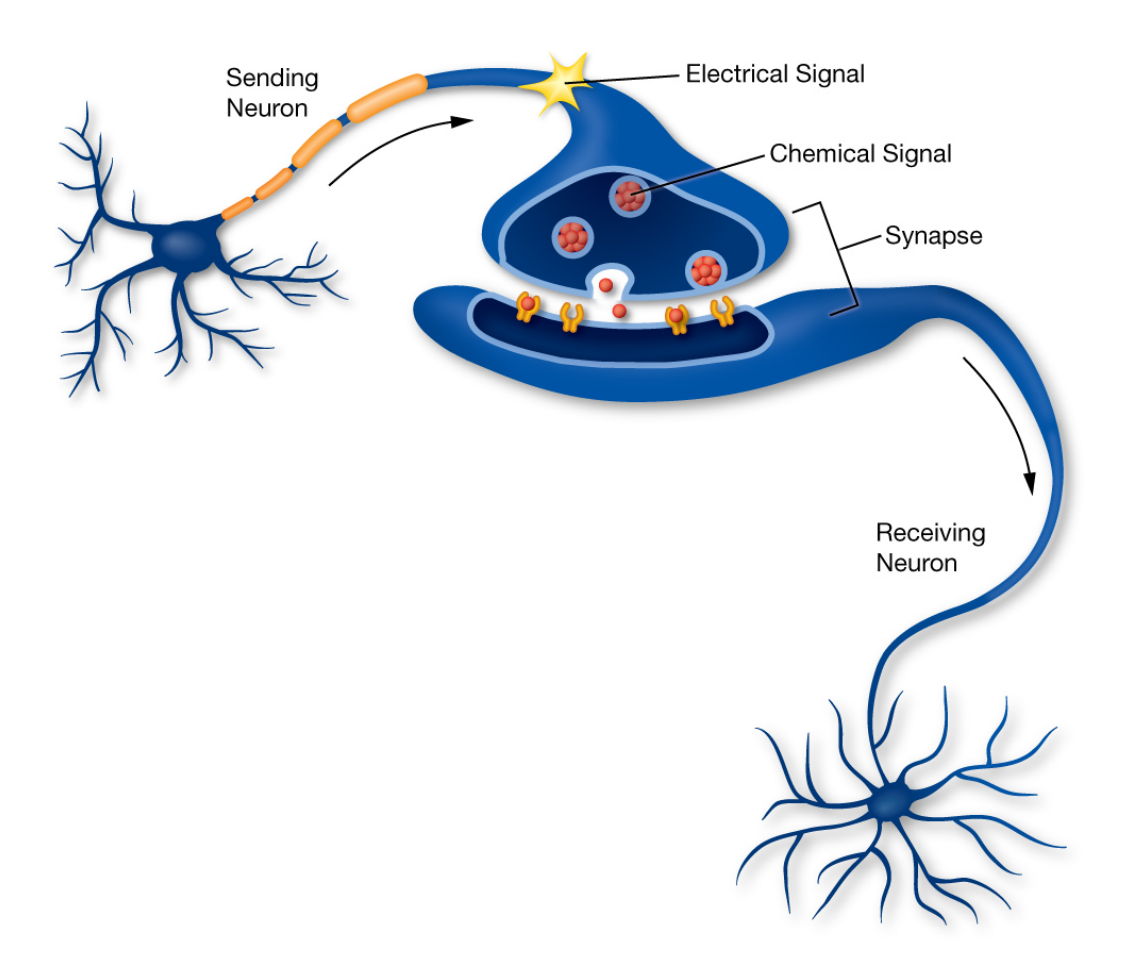

Image courtesy: http://learn.genetics.utah.edu/content/addiction/neurons/

#### "Real" Neuron

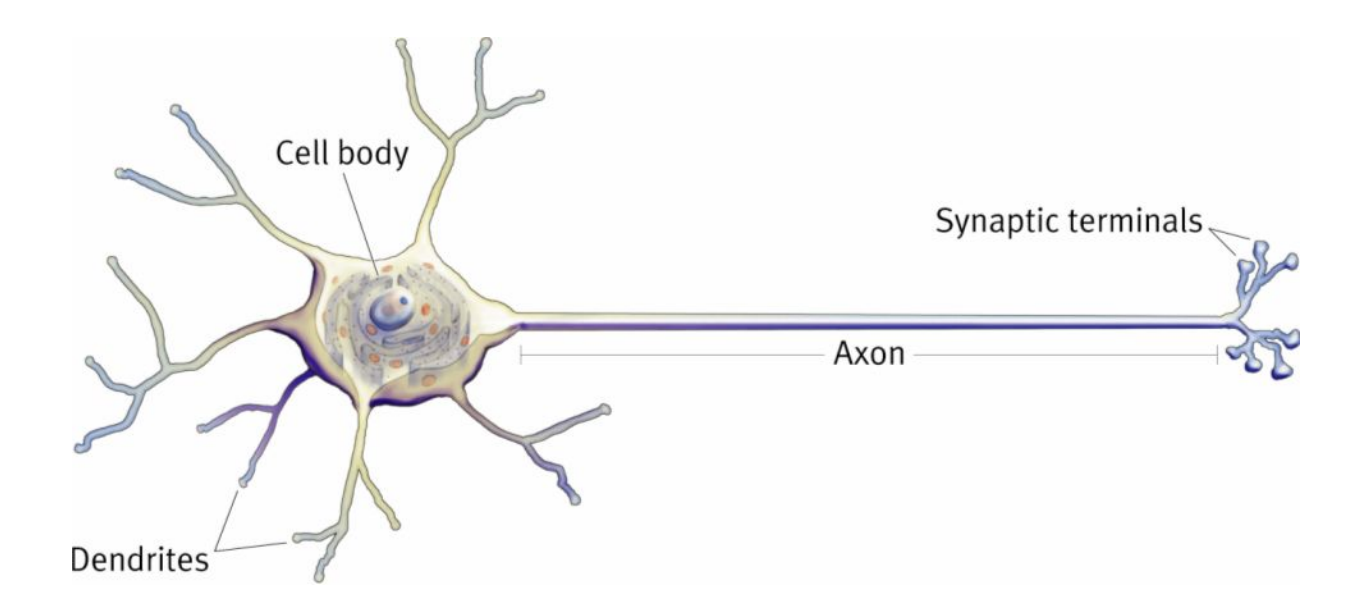

Image courtesy: http://bio3520.nicerweb.com/Locked/chap/ch03/neuron.html

### Artificial Neurons

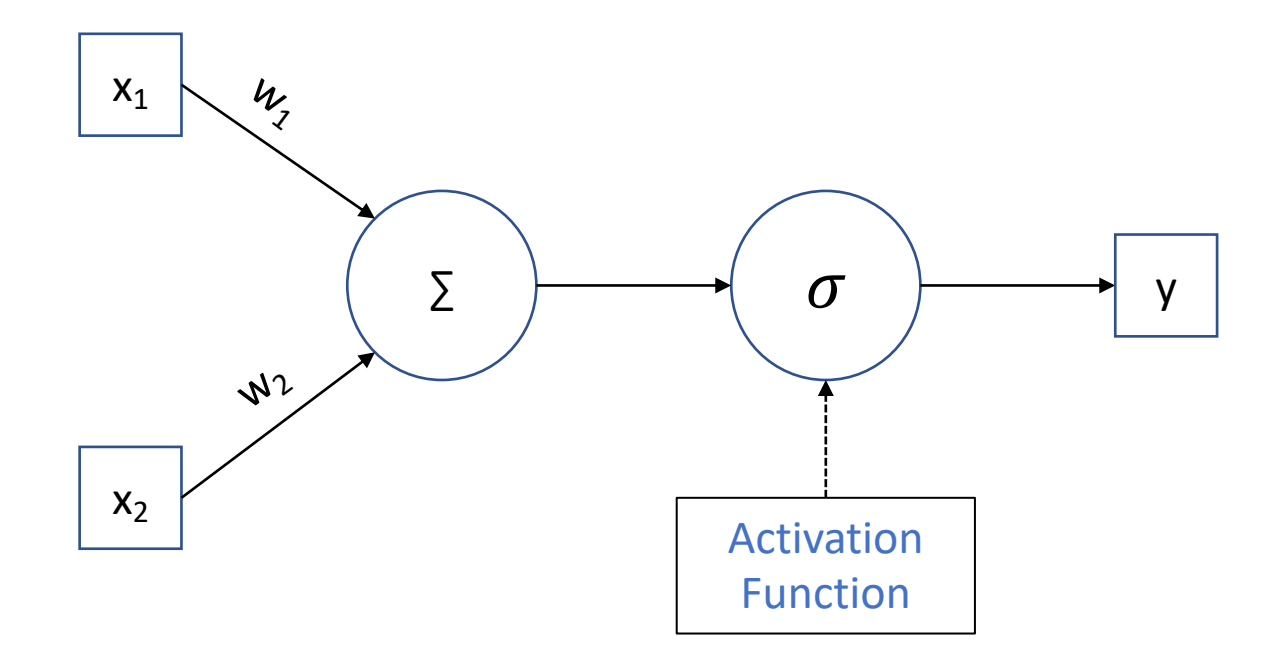

### **Artificial Neurons**

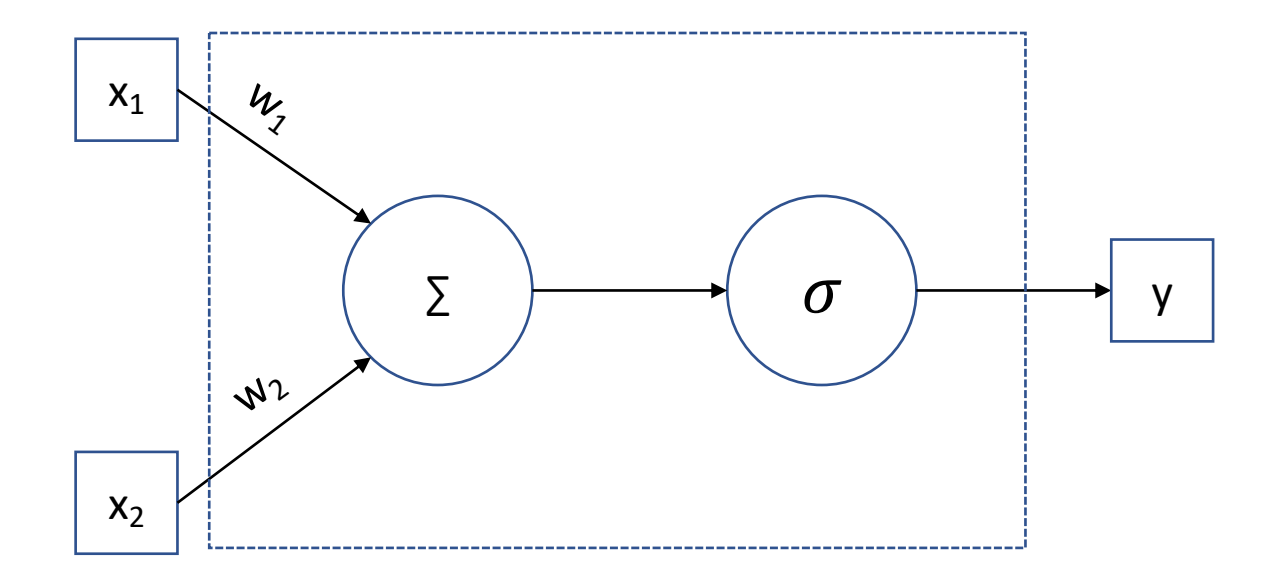

### **Artificial Neurons**

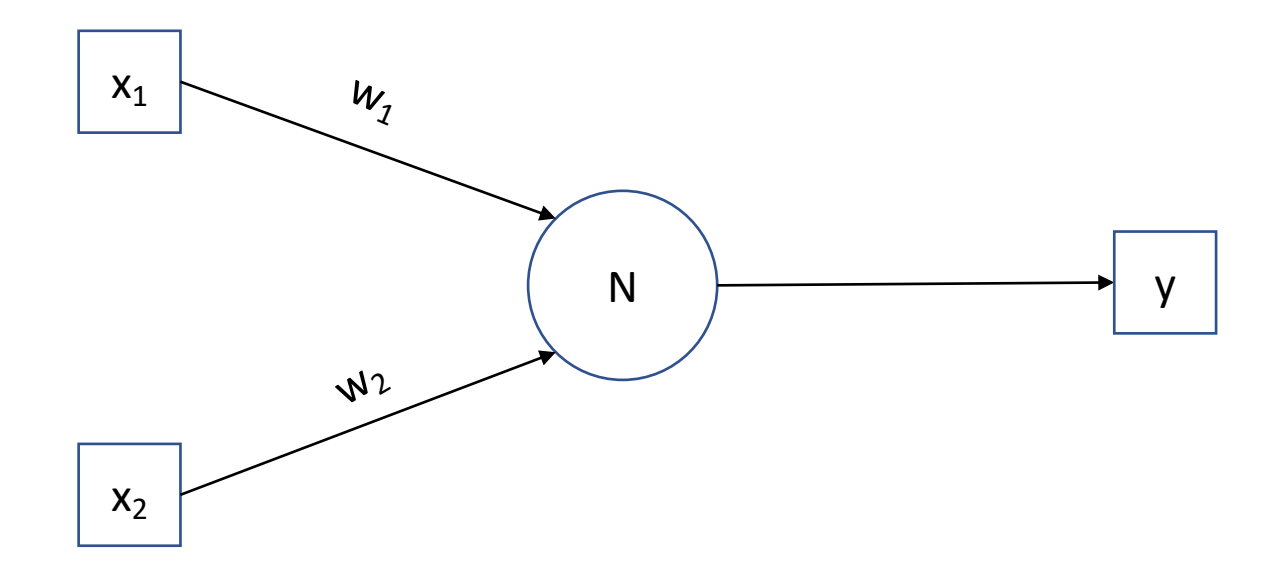

#### Fully-Connected Neural Network

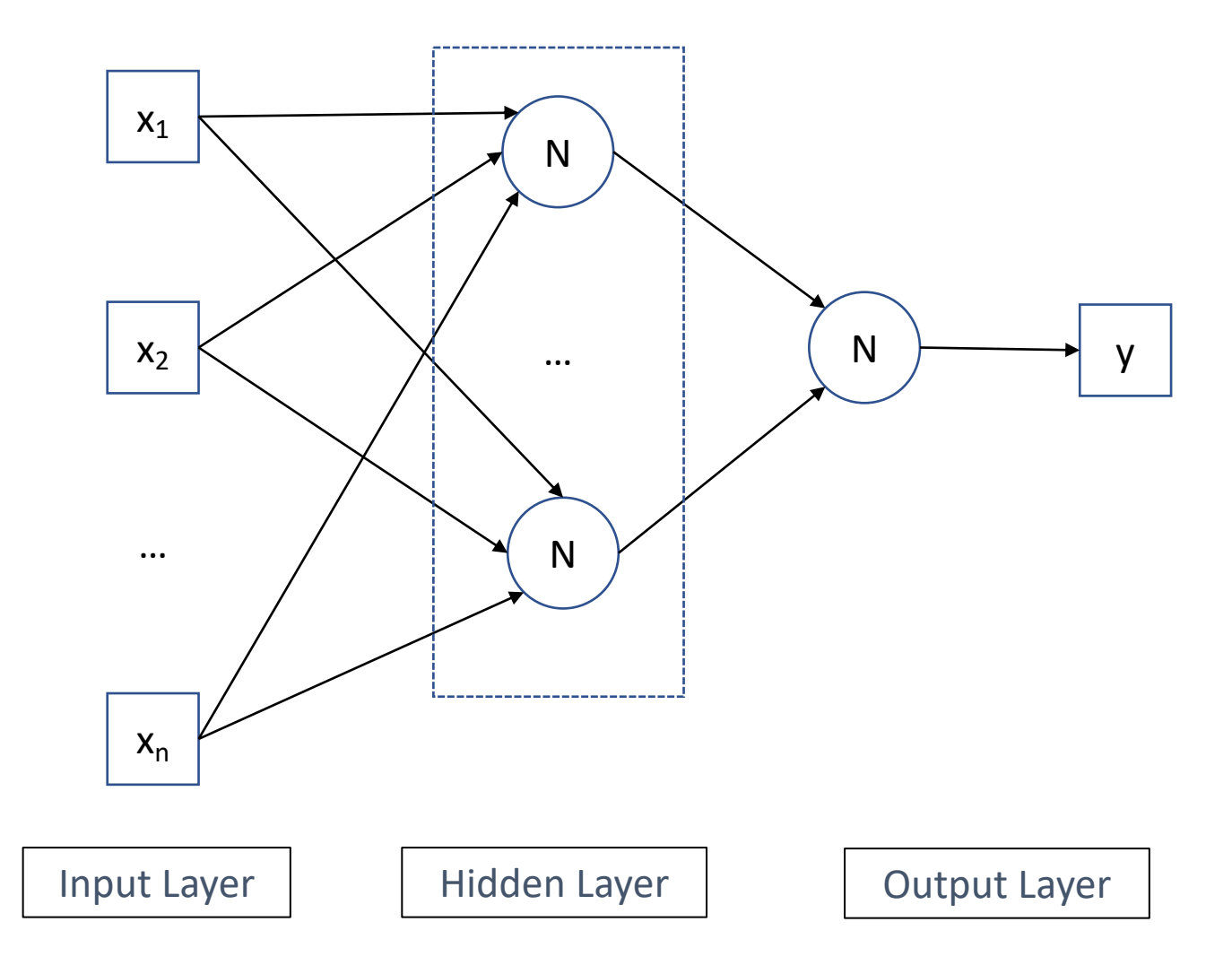

Backpropagation:

Initialize all weights in the network to small, random pumbers.

#### loop

for each training example  $(\mathbf{x}, y)$  do FORWARDPROP:

> For each hidden unit  $h, g_h = \sigma(n e t_h) = \sigma(\sum_i w_{ih} x_i)$  $\hat{y} = a_k = \sigma(net_k) = \sigma(\sum_h w_h a_h)$

BackProp:

$$
\delta_k = \frac{\partial J}{\partial n \partial t_k} = (y - \hat{y})\hat{y}(1 - \hat{y})
$$
  
For each weight  $w_h$ ,  $w_h \leftarrow w_h - \eta \delta_k a_h$   
For each hidden unit  $h$ ,  $\delta_h = \delta_k w_h a_h (1 - a_h)$   
For each weight  $w_{ih}$ ,  $w_{ih} \leftarrow w_{ih} - \eta \delta_h x_i$   
end for  
end loop

#### Modern Neural Networks

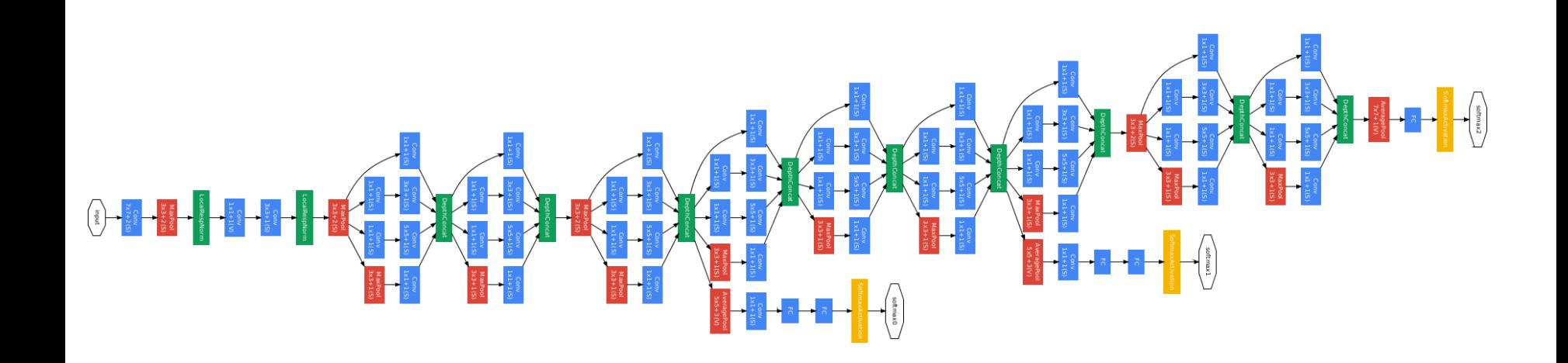

## Automatic Differentiation

### Automatic Differentiation

- Use the abstraction of a computational graph
- Define your computation and let engine worry about optimization

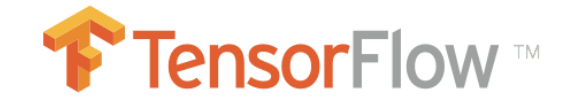

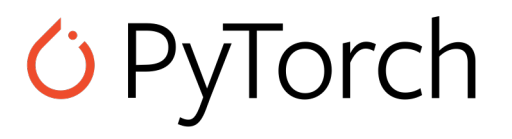

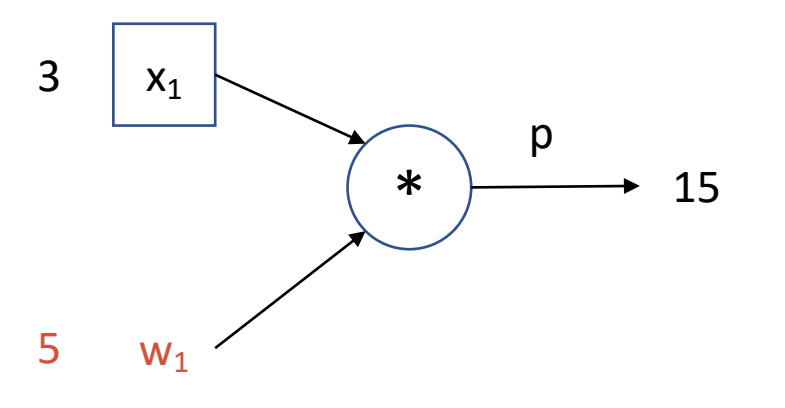

#### Forward Pass

• Apply the operator

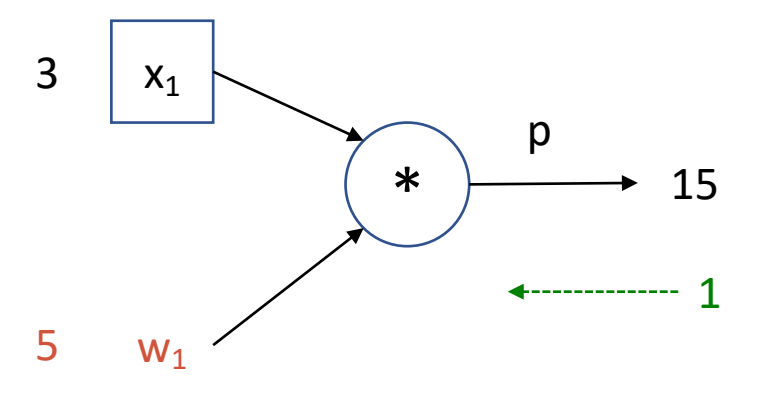

$$
\frac{\partial p}{\partial w_1} = x_1
$$

#### Backward Pass

----------------------------

• Adjust parameter using local gradient 3 (scaled by a learning rate)

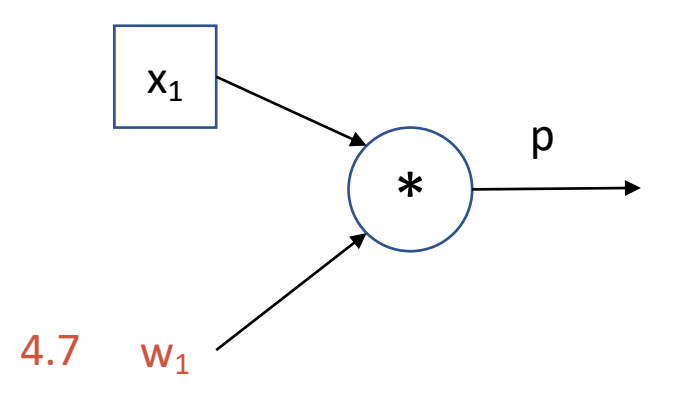

$$
\frac{\partial p}{\partial w_1} = x_1
$$

#### Backward Pass

----------------------------

• Adjust parameter using local gradient 3 (scaled by a learning rate)

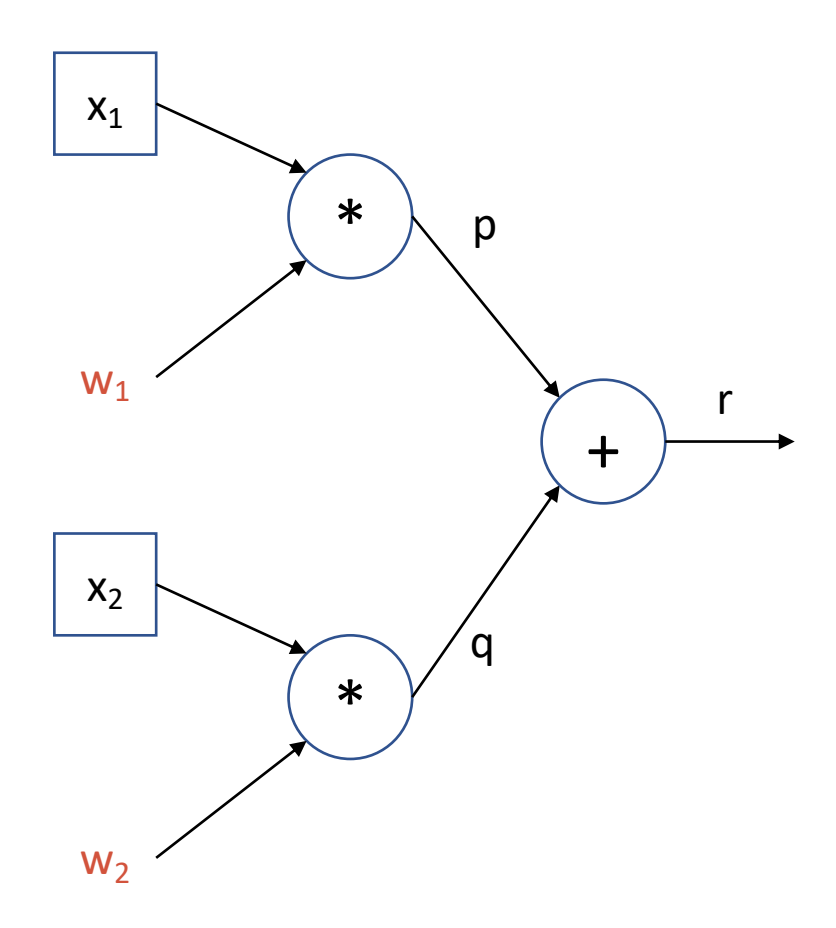

 $\partial r$  $\partial p$  $= 1$ 

$$
\frac{\partial p}{\partial w_1} = x_1
$$

$$
\frac{\partial r}{\partial w_1} = \frac{\partial r}{\partial p} \frac{\partial p}{\partial w_1}
$$

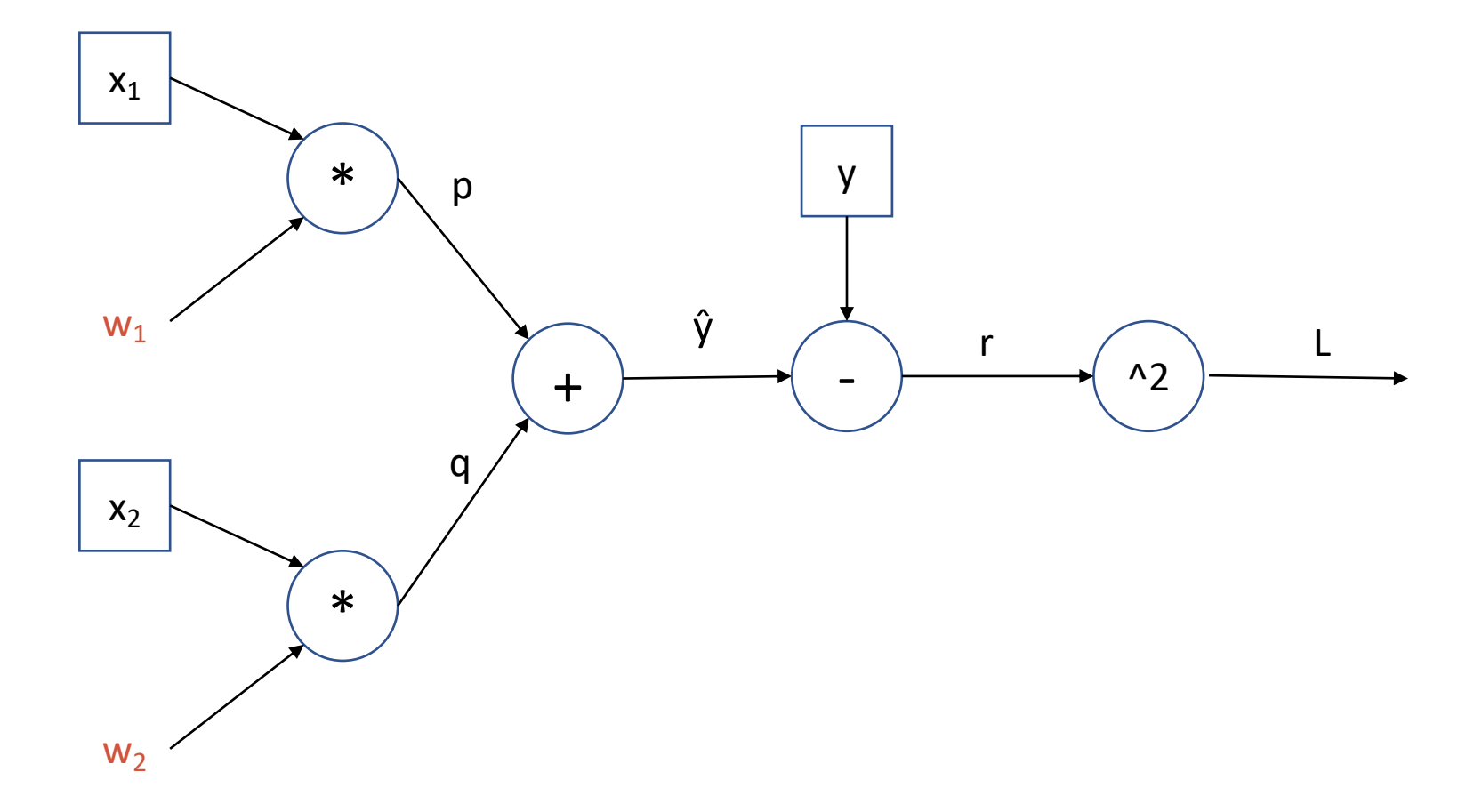

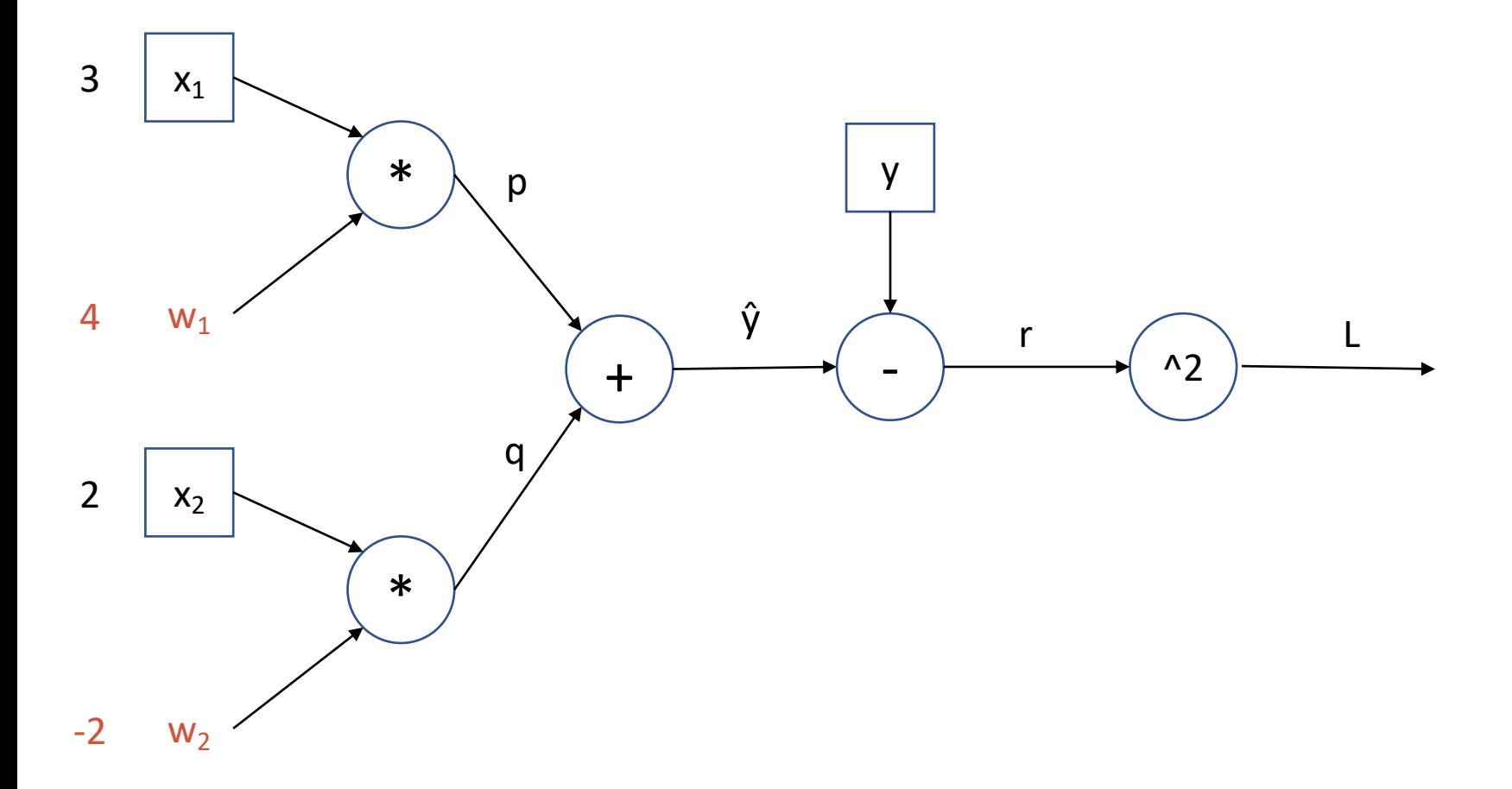

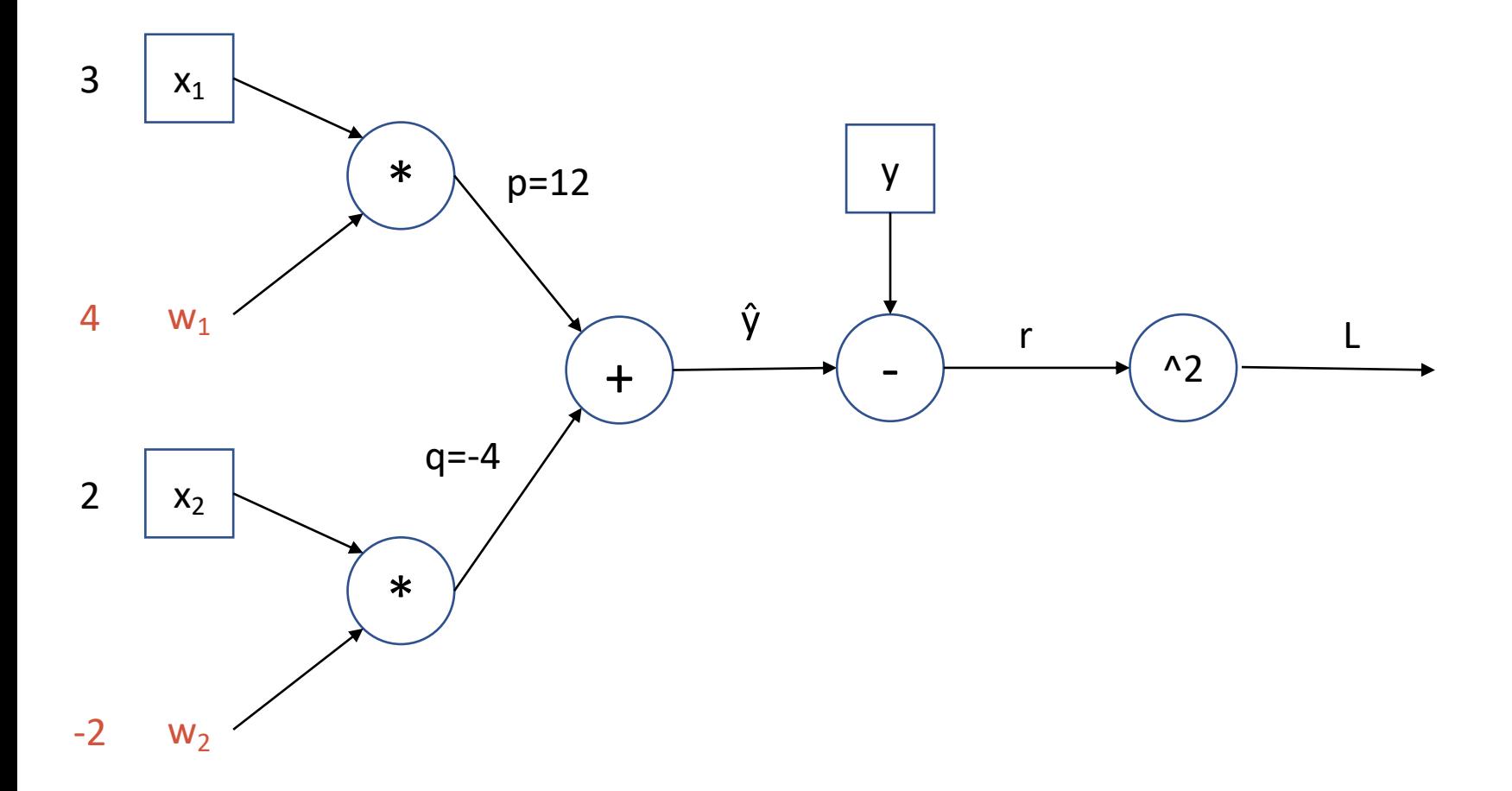

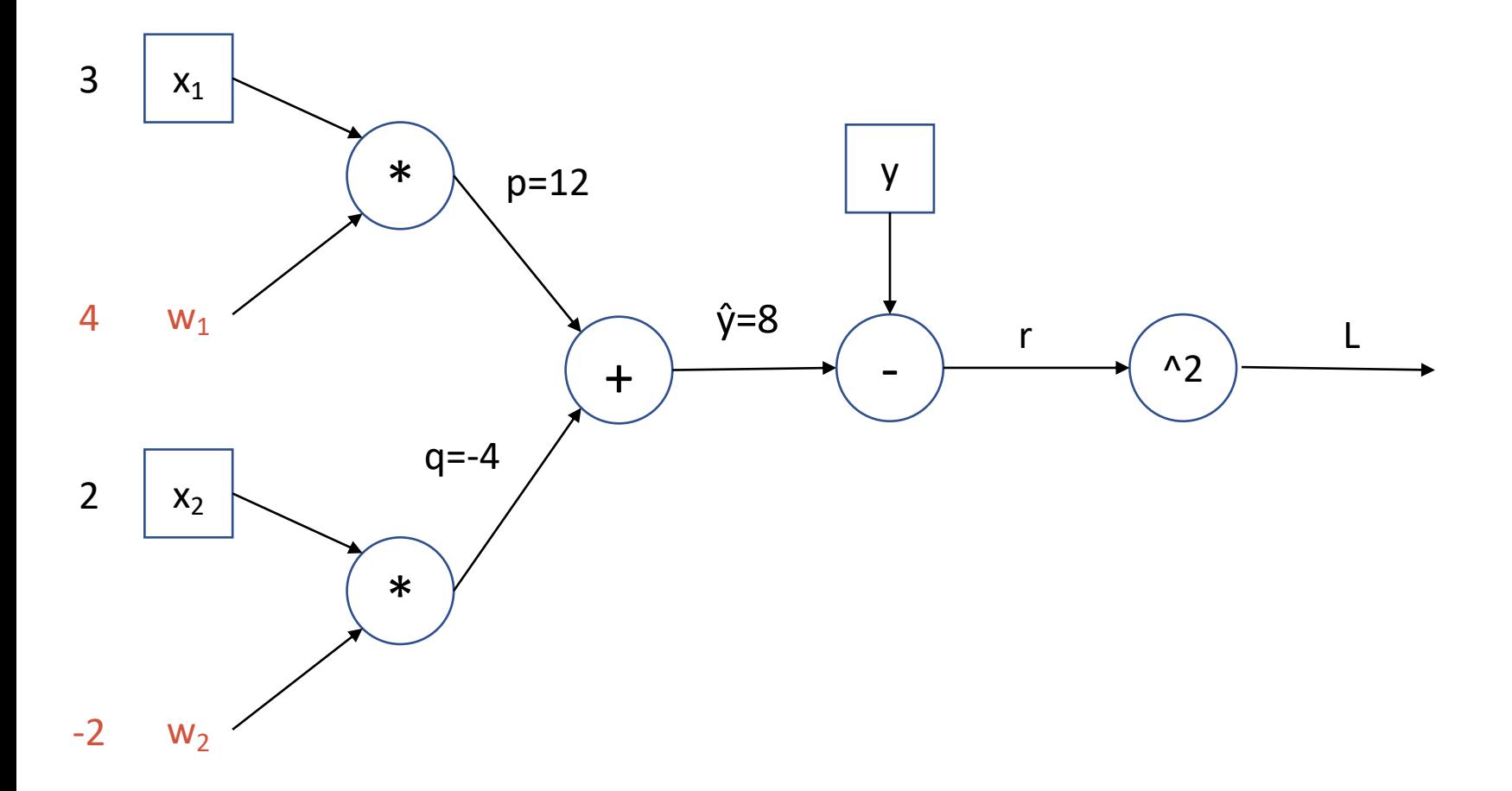

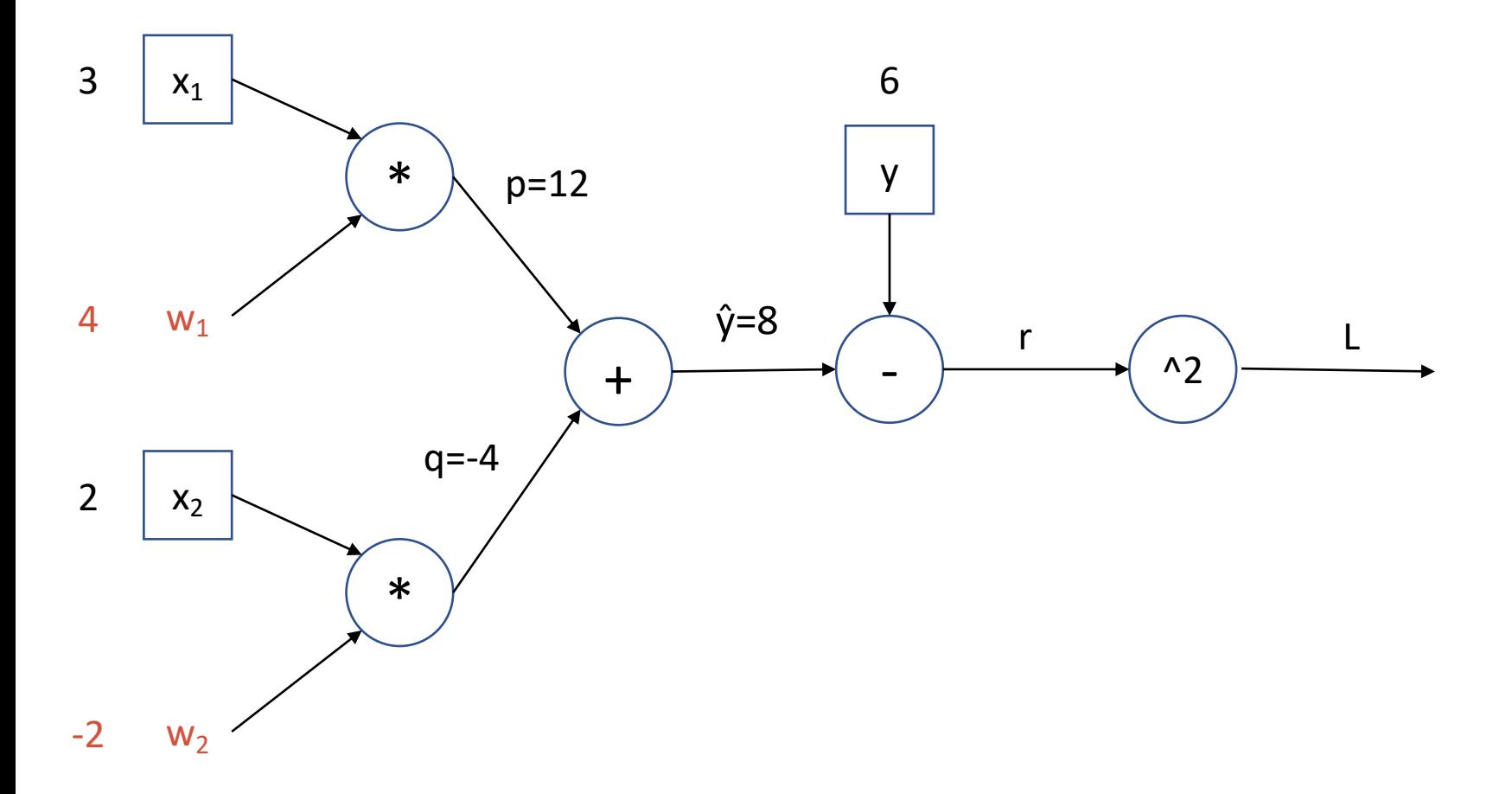

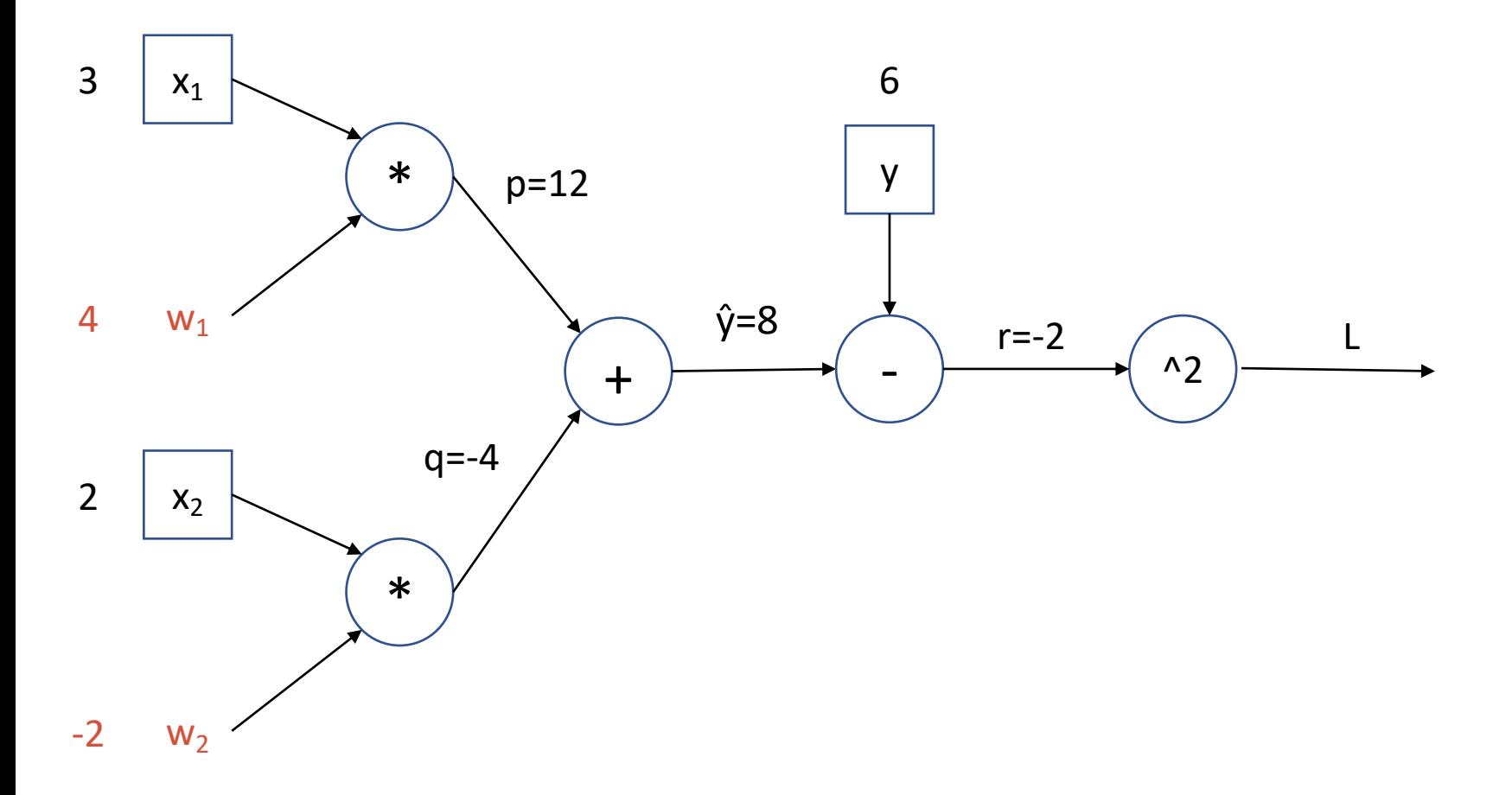

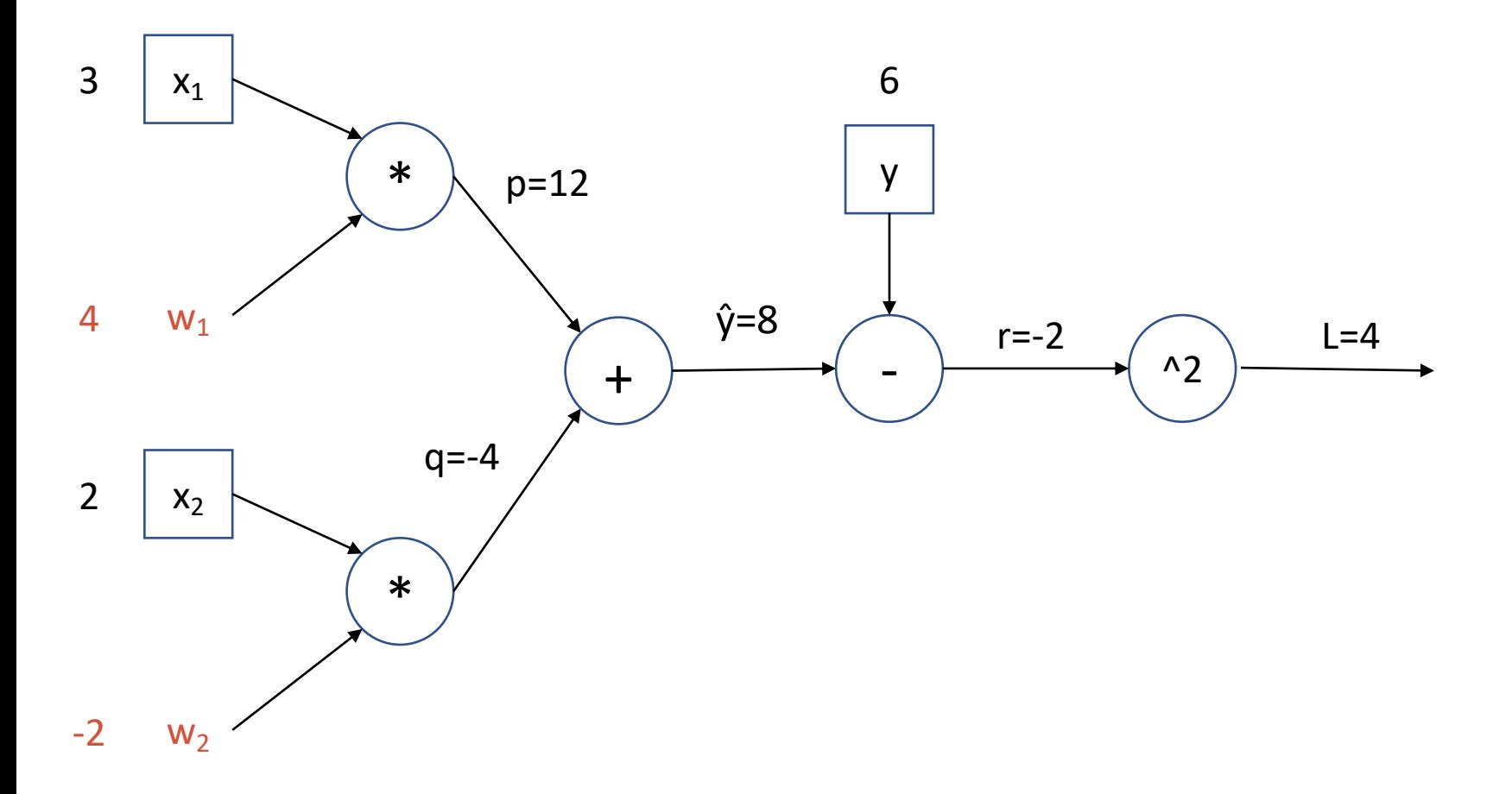

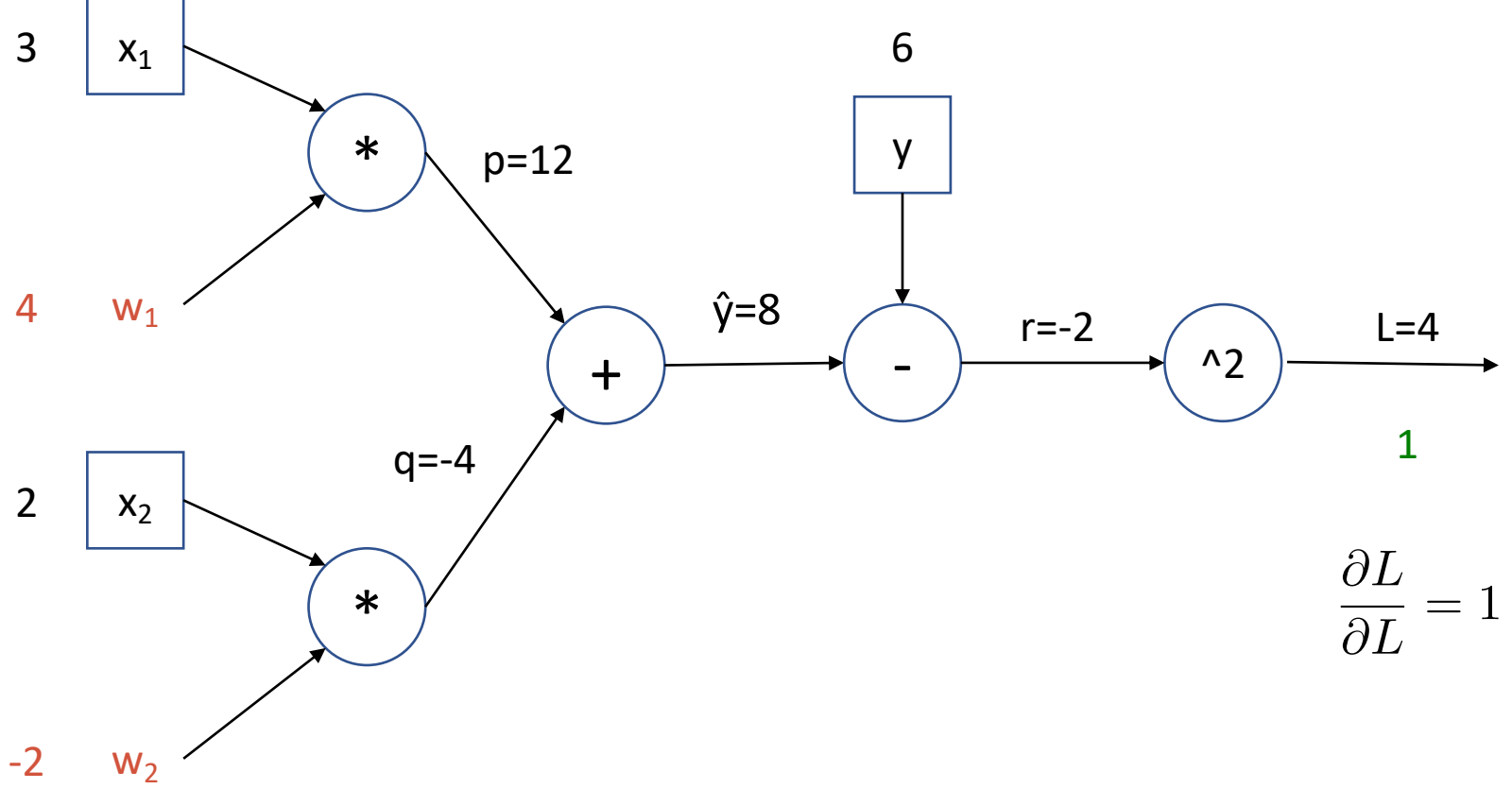

![](_page_26_Figure_1.jpeg)

![](_page_27_Figure_1.jpeg)

![](_page_28_Figure_1.jpeg)

![](_page_29_Figure_1.jpeg)

![](_page_30_Figure_1.jpeg)

![](_page_31_Figure_1.jpeg)

# Dynamics of Learning in Deep Networks

#### Choosing an Activation Function

![](_page_33_Figure_1.jpeg)

(tanh)

(ReLU)

### Initializing Network Weights

- Set all weights to 0?
	- Bad idea
- Set all weights to random values?
	- For very deep networks, gradients will vanish
- Main insight: want to keep variance of activations roughly same across layers
	- Xavier initialization for tanh/sigmoid networks
	- He initialization for ReLu networks
	- Both take into account fan-in/fan-out of each unit

# Optimization Methods

#### Optimization Methods

• (Stochastic) gradient descent

$$
\mathbf{w} \leftarrow \mathbf{w} - \alpha \nabla L(\mathbf{w})
$$

• Stochastic gradient descent + momentum

$$
\mathbf{z} \leftarrow \beta \mathbf{z} + \nabla L(\mathbf{w})
$$

$$
\mathbf{w} \leftarrow \mathbf{w} - \alpha z
$$

- Adaptive gradient approaches:
	- RMSProp
	- Adam

### Regularization – Classical Approaches

- Weight decay
	- Add an L2 term to cost function
- Early stopping
	- "Regularization in time"

![](_page_37_Figure_5.jpeg)

#### Regularization – Newer Approaches

• Dropout

![](_page_38_Figure_2.jpeg)

• Batch normalization

- Motivation: "internal covariate shift"
- Idea: Normalize activations at every layer

#### Summary

- Automatic differentiation
- Better hardware + large datasets
- Activation functions with better gradient flow
- Heuristics for weight initialization
- Better optimization algorithms
- Batch normalization